Prénom : ……………………………… Date : …………………………………………………………

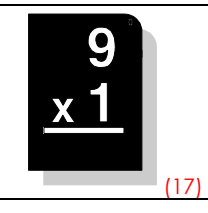

Il faut faire attention au décalage et à l'alignement des résultats quand on pose une multiplication à plusieurs chiffres en colonnes.

## • Calcule en colonnes :

 $\overline{\phantom{a}}$ 

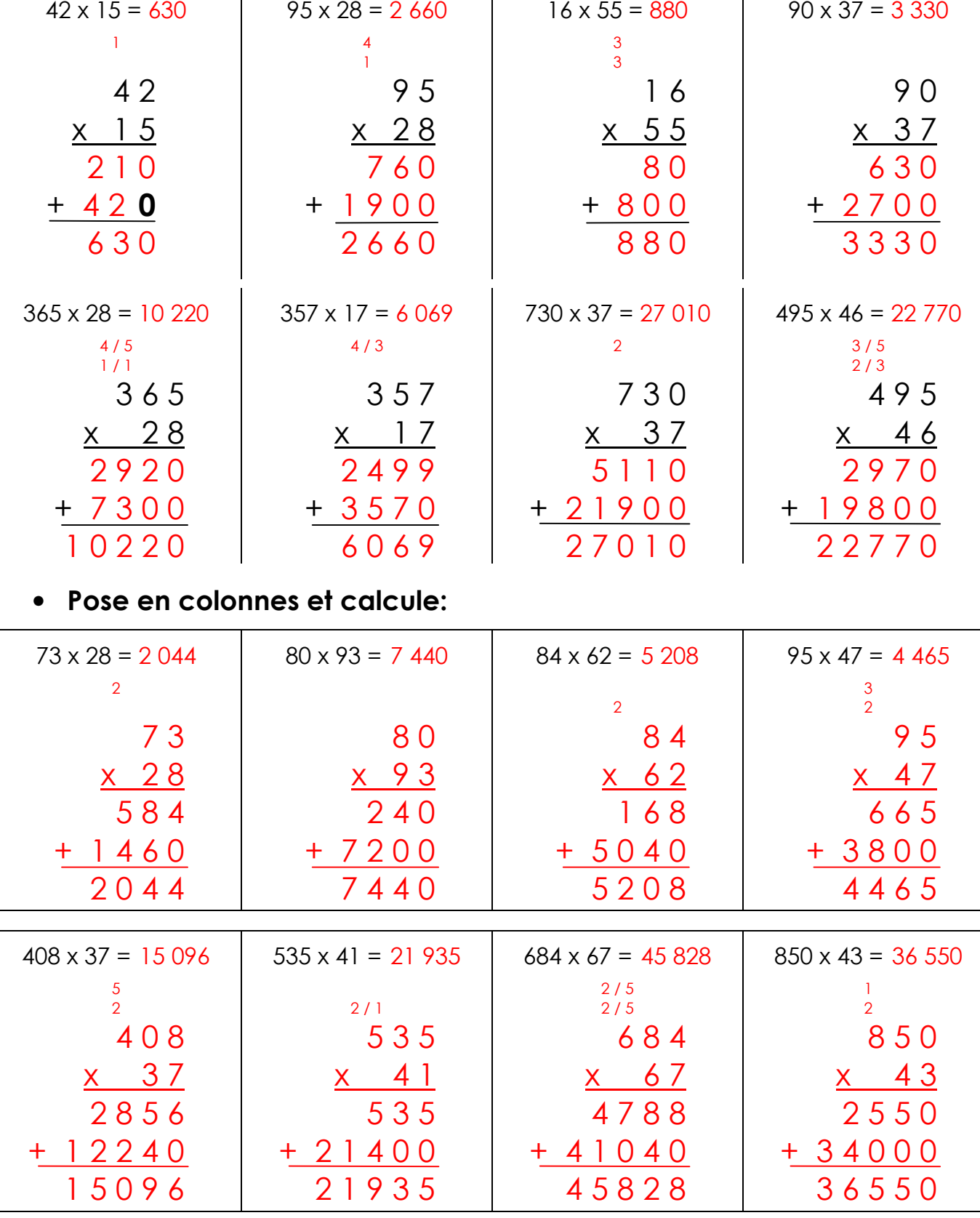